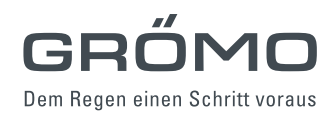

## **SCHRÄGSTUTZEN ZYLINDRISCHER AUSLAUF – HALBRUNDE RINNE**

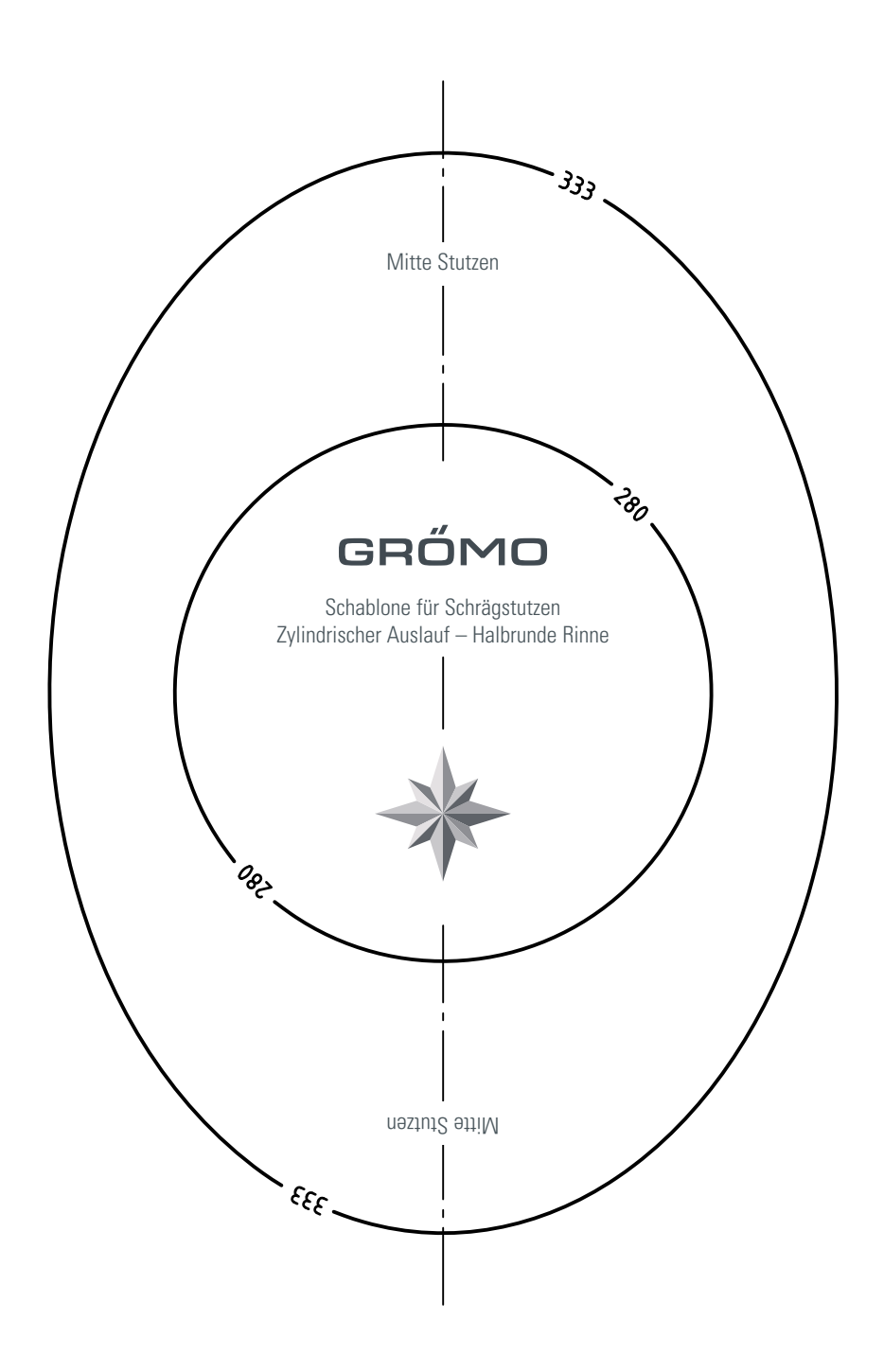

## Hinweise

 $\bullet$ Zur Sicherstellung der Originalgröße beim Ausdruck auf Acrobat die Druckoption "Seitengröße verkleinern" deaktivieren!

<sup>l</sup>Lochausschnitt exakt nach Schablone erstellen, anschließend 4 mm bördeln.